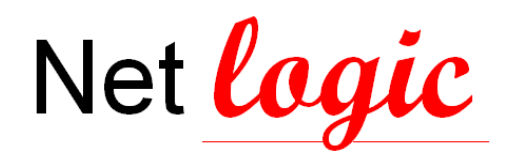

*Programme de formation Version du 01/09/2023 Référent Pédagogique: Gilles POIRIER*

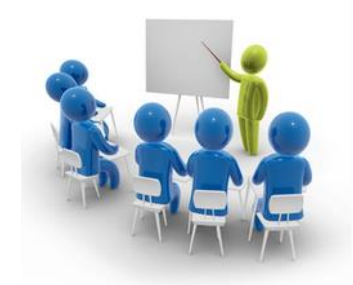

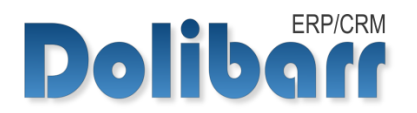

# Formation Administrer DOLIBARR

## 1 CONTEXTE ET OBJECTIFS

#### **Objectifs principaux**

L'objectif de la formation est de rendre autonomes les stagiaires dans l'administration du progiciel Dolibarr et le paramétrage des modules de gestion commerciale, de vente, d'achat, de gestion de stock et de trésorerie.

Le contenu et les objectifs seront ajustés en fonction du besoin du bénéficiaire, défini dans le cadre d'un échange préalable du client avec le chef de projet, dans un souci d'adaptation de la formation.

#### **Objectifs pédagogiques**

- Activation/désactivation et paramétrage des modules Dolibarr selon l'utilisation souhaitée du logiciel
- Être capable de gérer les utilisateurs, les groupes et leurs droits d'accès
- Être autonome dans l'utilisation et l'optimisation des traductions de Dolibarr
- Être autonome dans l'utilisation et l'optimisation des dictionnaires de Dolibarr
- Savoir créer des modèles de courriers/mails élaborés

#### **Modalités pédagogiques**

En présentiel : Interentreprise (nous consulter) ou Intra-entreprise En Visioconférence :

Le formateur propose des introductions théoriques d'utilisation de l'outil et met en pratique les notions exprimées dans le cadre d'une démonstration de l'accomplissement des objectifs pédagogiques.

Évaluations du stagiaire en continu, au moyen d'exercices pratiques et d'un questionnaire final de validation des acquis.

#### **Pré-requis**

- Avoir suivi la formation « Comment gérer ma société avec DOLIBARR ERP CRM »
- Obtenir une note de 28/34 au QCM d'avant formation

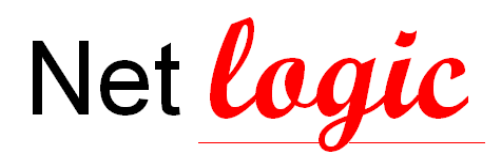

#### **Pré-requis techniques**

Dans tous les cas : disposer d'un ordinateur connecté à Internet et d'un navigateur (Firefox ou Chrome de préférence).

En distanciel (visioconférence) disposer en outre d'un casque muni d'un micro et d'une webcam.

#### **Evaluation**

- Résultats du QCM en fin de parcours
- En fin de parcours, questionnaire de satisfaction permettant à chaque participant de formuler :
	- − Son degré de satisfaction
	- − Des propositions d'améliorations

#### **Sanction de la formation**

Une attestation de fin de formation indiquant les niveaux acquis au cours de la formation des objectifs pédagogiques sera délivrée à chaque stagiaire ayant validé l'acquisition des compétences.

#### **Durée de la formation**

Nombre de jours : 2 Nombre d'heures : 14 (7 heures par jour) **Nombre minimum et maximum de stagiaires par session** Minimum : 1 stagiaire Maximum : 4 stagiaires

### **Formalisation à l'issue de la formation**

Attestation de fin de formation

**Référent pédagogique** Gilles POIRIER

### 2 PROGRAMME

- 1. Configuration générale du progiciel
	- a. Gestion et configuration des modules du logiciel
	- b. Gestion des champs supplémentaires
- 2. Gestion des utilisateurs et groupes / droits d'accès
- 3. Gestion des traductions
- 4. Gestion des dictionnaires
- 5. Création de modèles de documents/ de mails

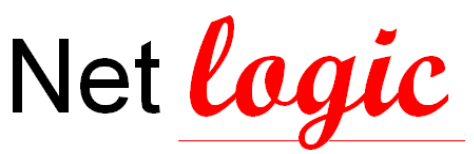

## 3 DEROULEMENT DE L'ACTION

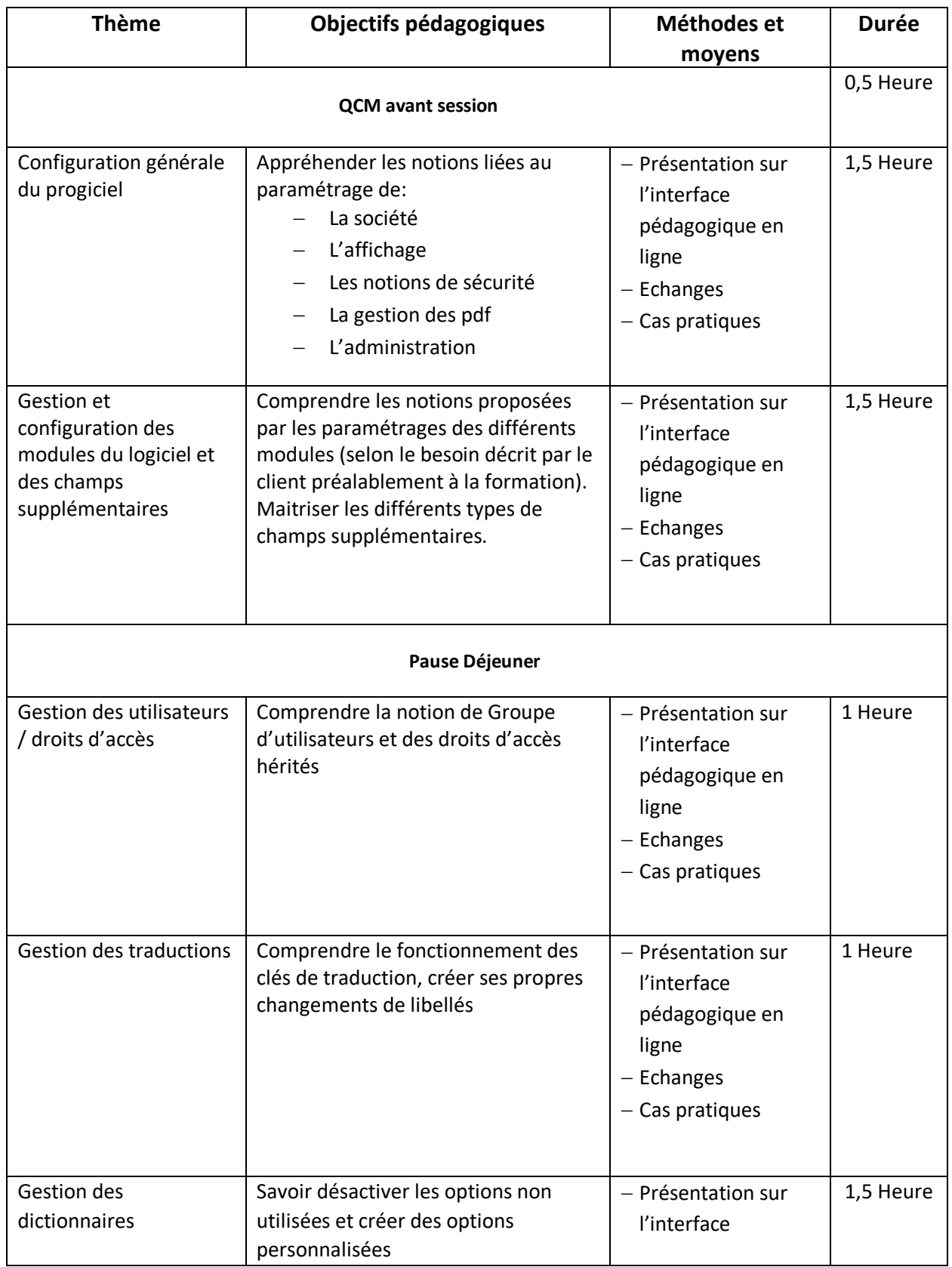

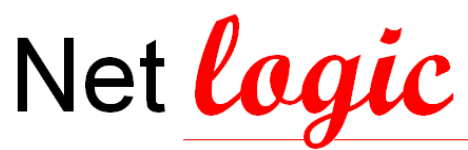

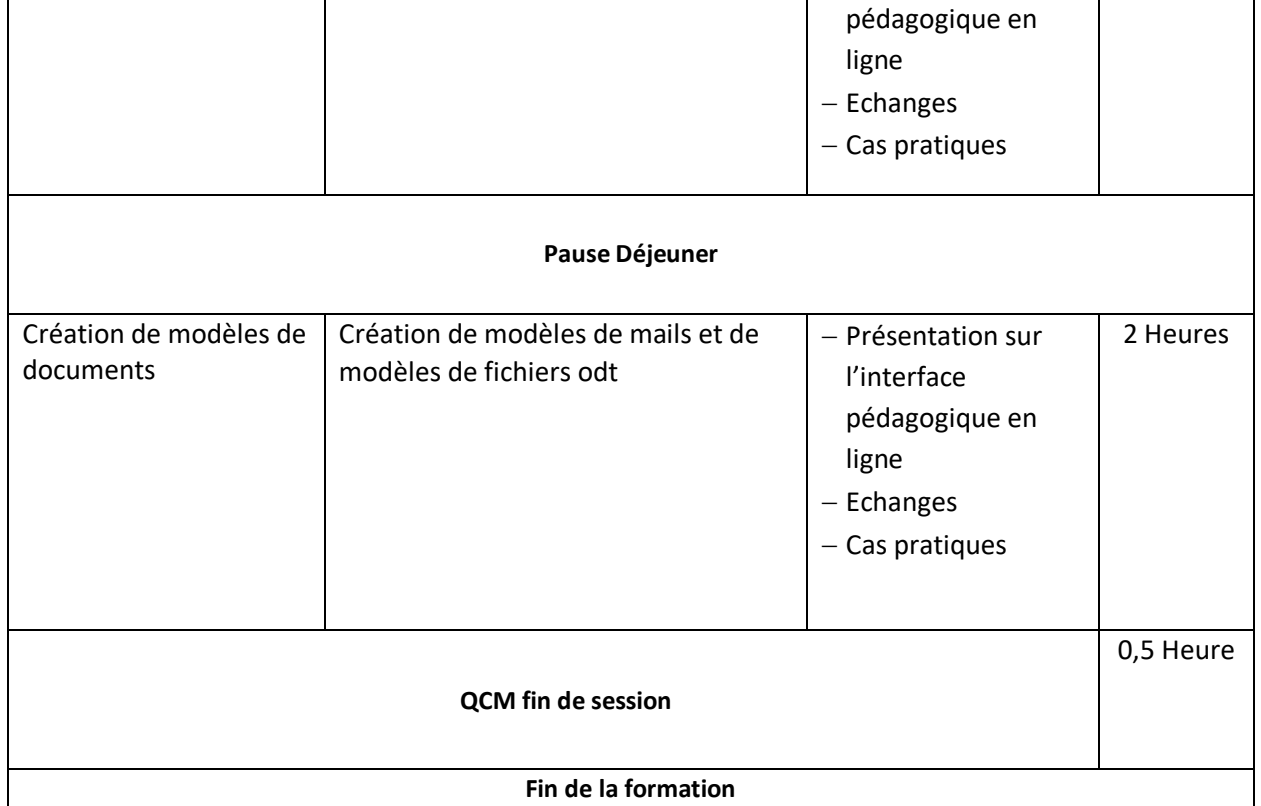

### 4 DELAIS D'ACCES

L'inscription à une formation est possible jusqu'à 24h avant le début de celle-ci (sous réserve de place et de dossier complet).

L'inscription sera validée après le retour de la convention signée ainsi que d'un acompte de 30% du montant de la formation.

À la suite de cela, la convocation sera envoyée avant le début de votre formation.

### 5 DIVERS

#### **Personne en situation de handicap**

contacter le référent PSH/ Souad POIRIER – souad.poirier@netlogic.fr

**Tarifs Financements** Nous consulter Fonds propres - OPCO

## 6 CONTACT

[info@netlogic.fr](mailto:INFO@netlogic.fr) - [www.netlogic.fr](http://www.netlogic.fr/) 01 43 05 92 37

**Référent pédagogique** Gilles POIRIER

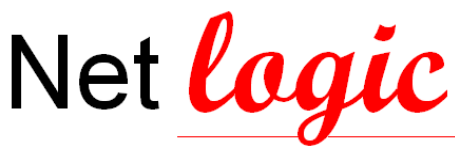

## 7 TAUX DE SATISFACTION DES BENEFICIAIRES

**100%** de réussite à la prise en main du logiciel à l'issue de la formation

**95%** des bénéficiaires sont satisfaits de nos formations (contenu, déroulement pédagogique, formateurs…)